# DER AGILE MICHL

### und das Geheimnis effizienter Meetings\*

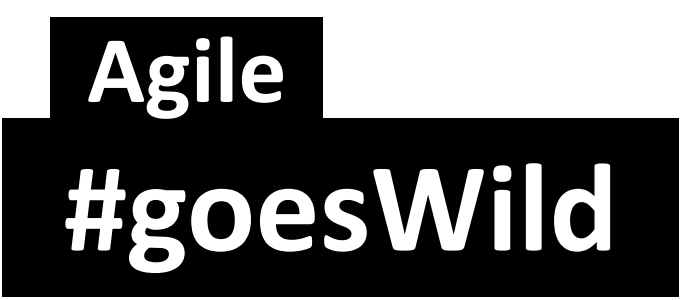

\*Enthält

Spuren von

Kaizen

von

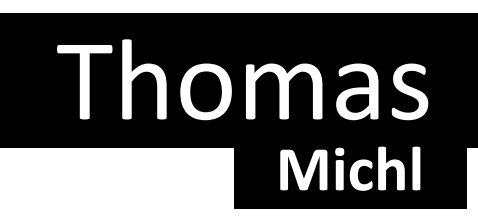

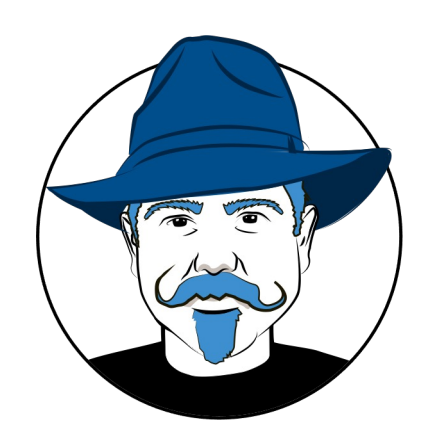

#### Stell dir vor:

#### Du hältst jede Woche ein Meeting ab und…

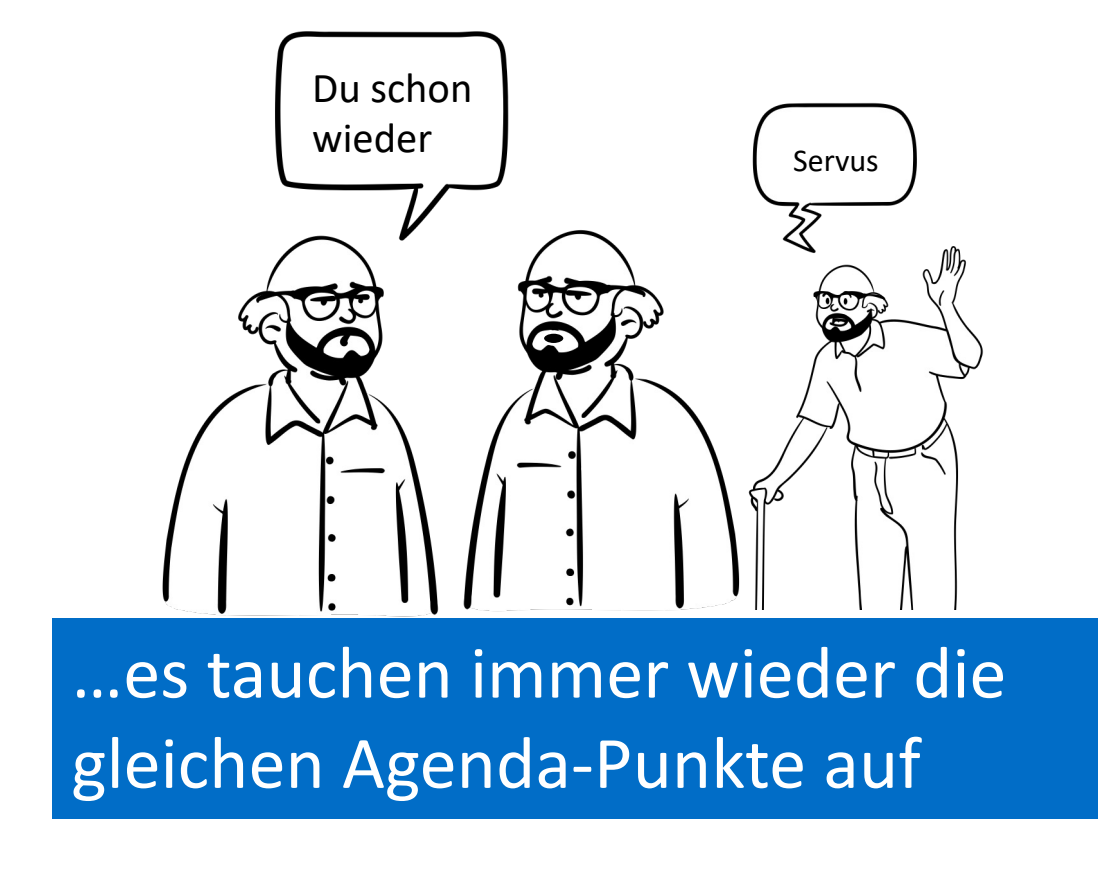

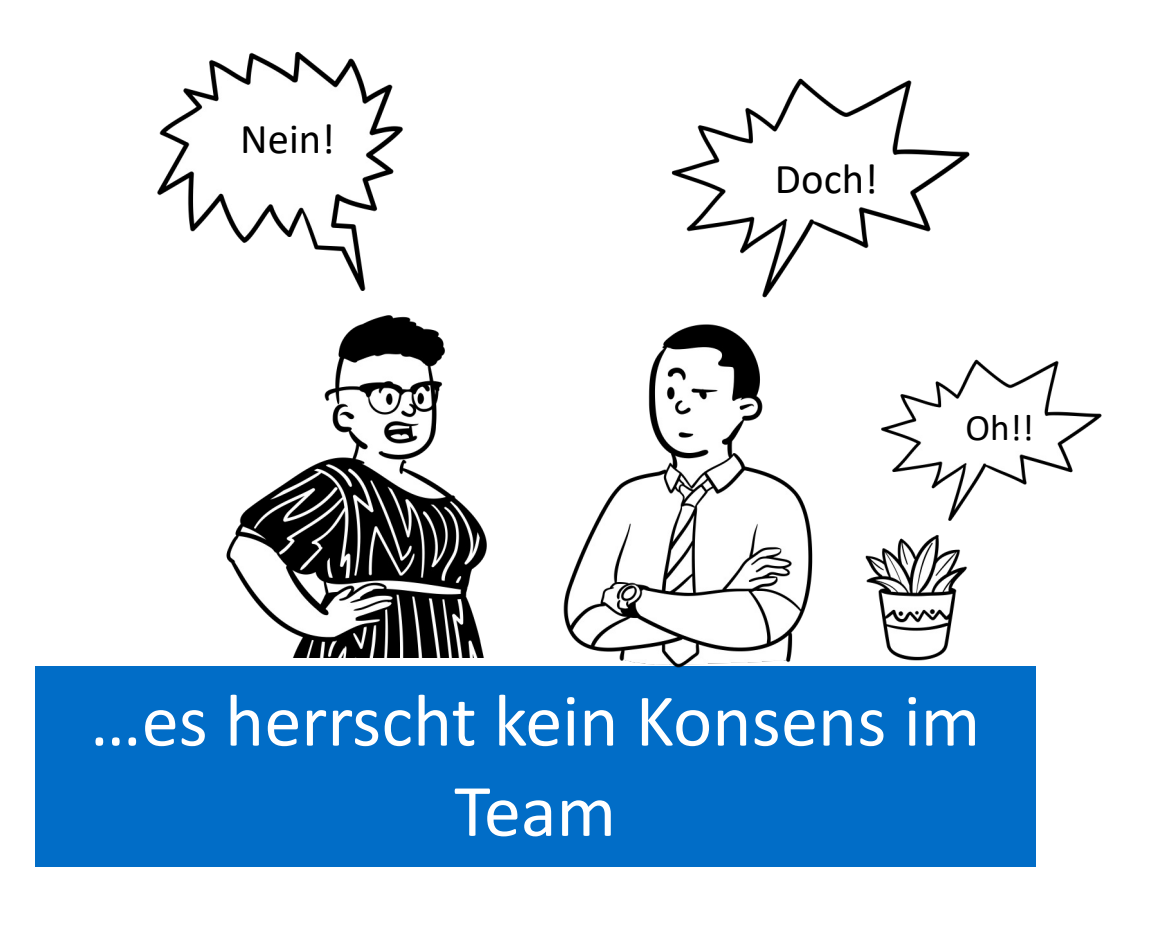

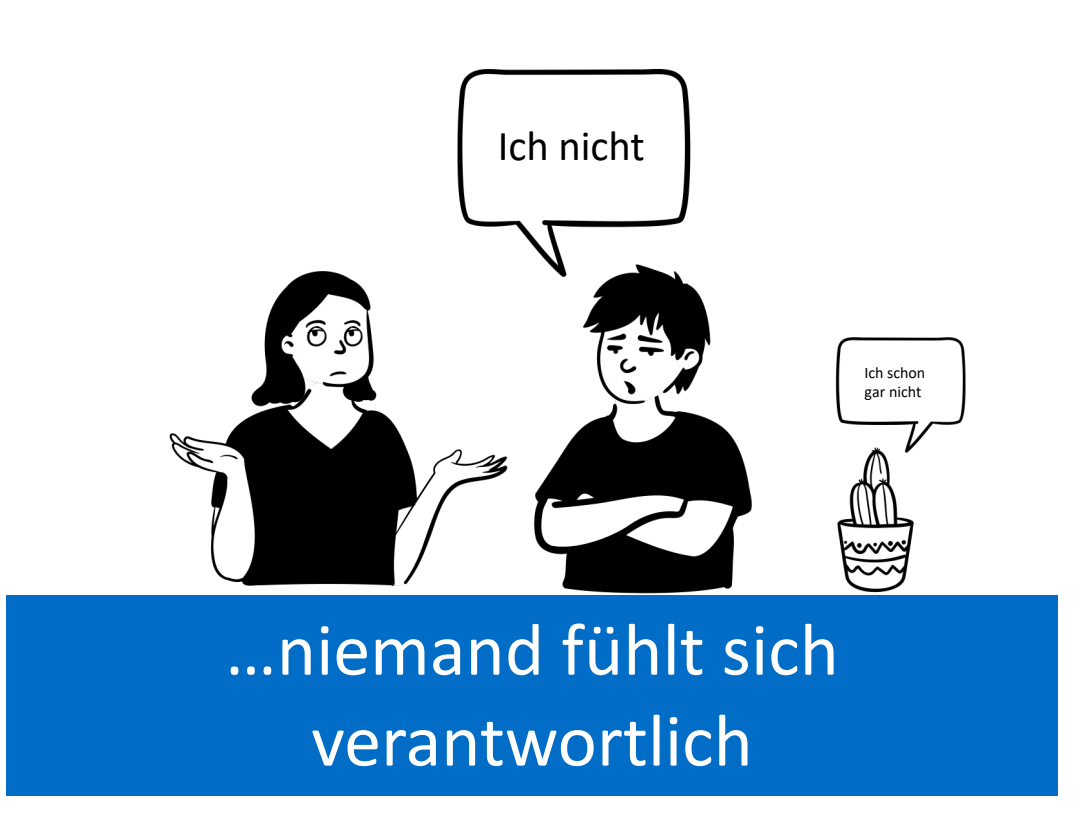

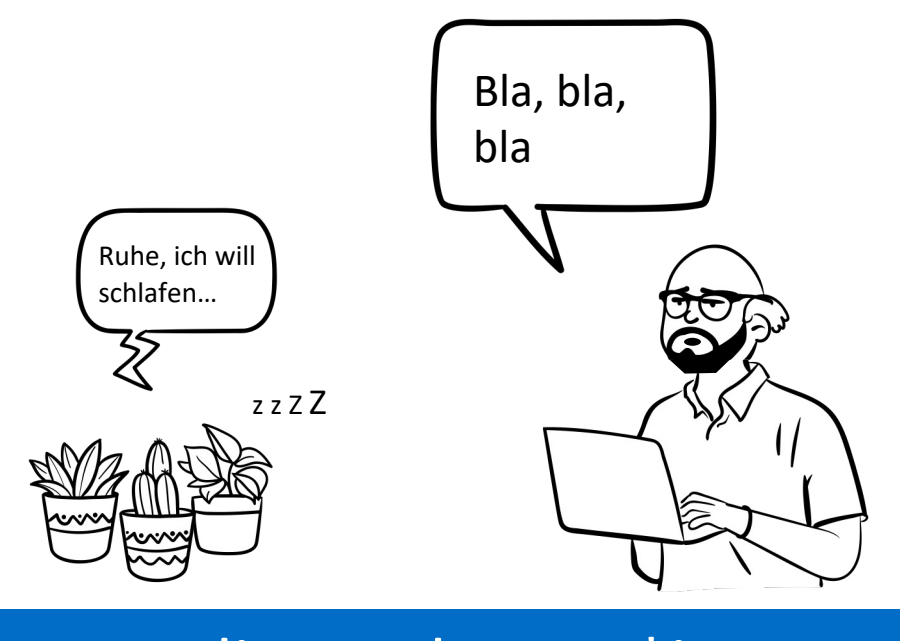

…nur die Moderator\*innen sprechen?

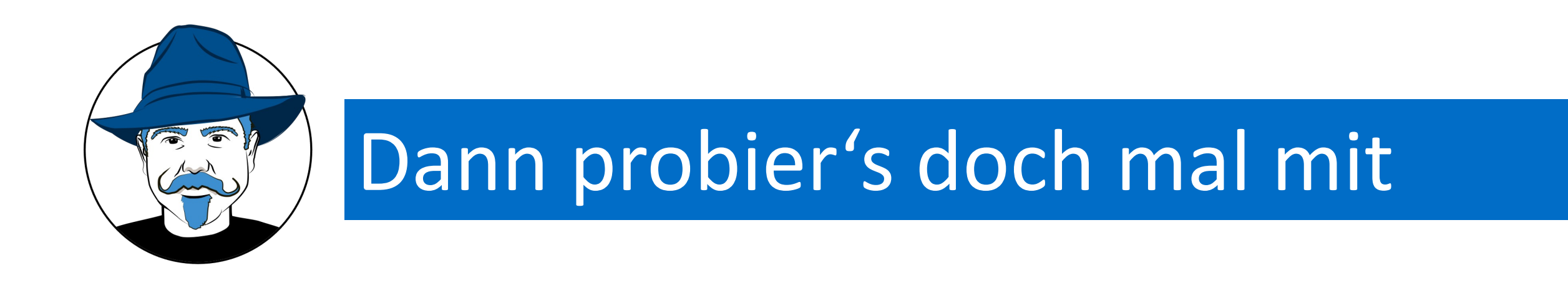

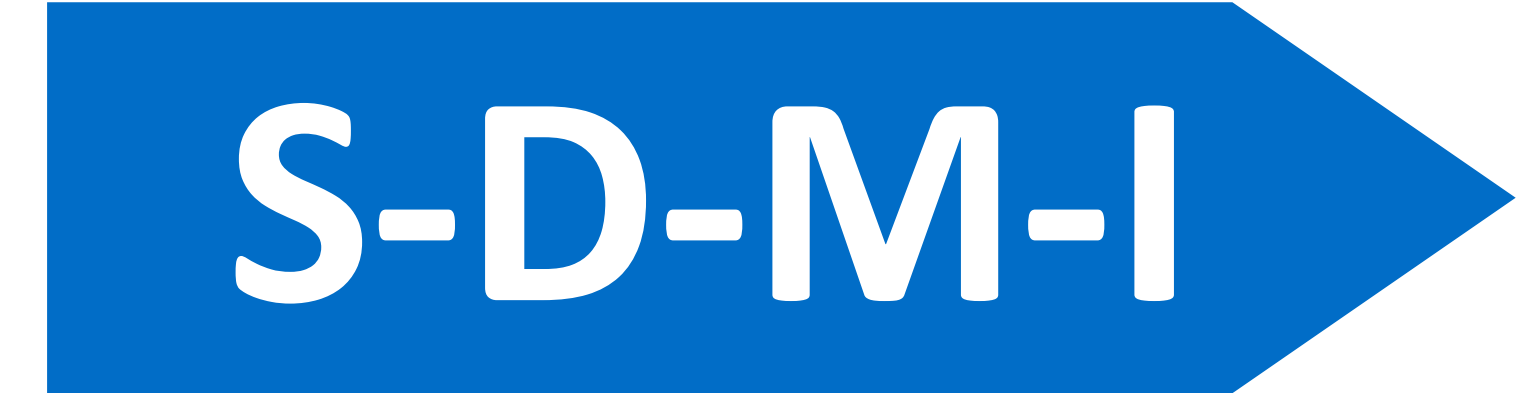

## das Geheimnis effizienter Meetings\*

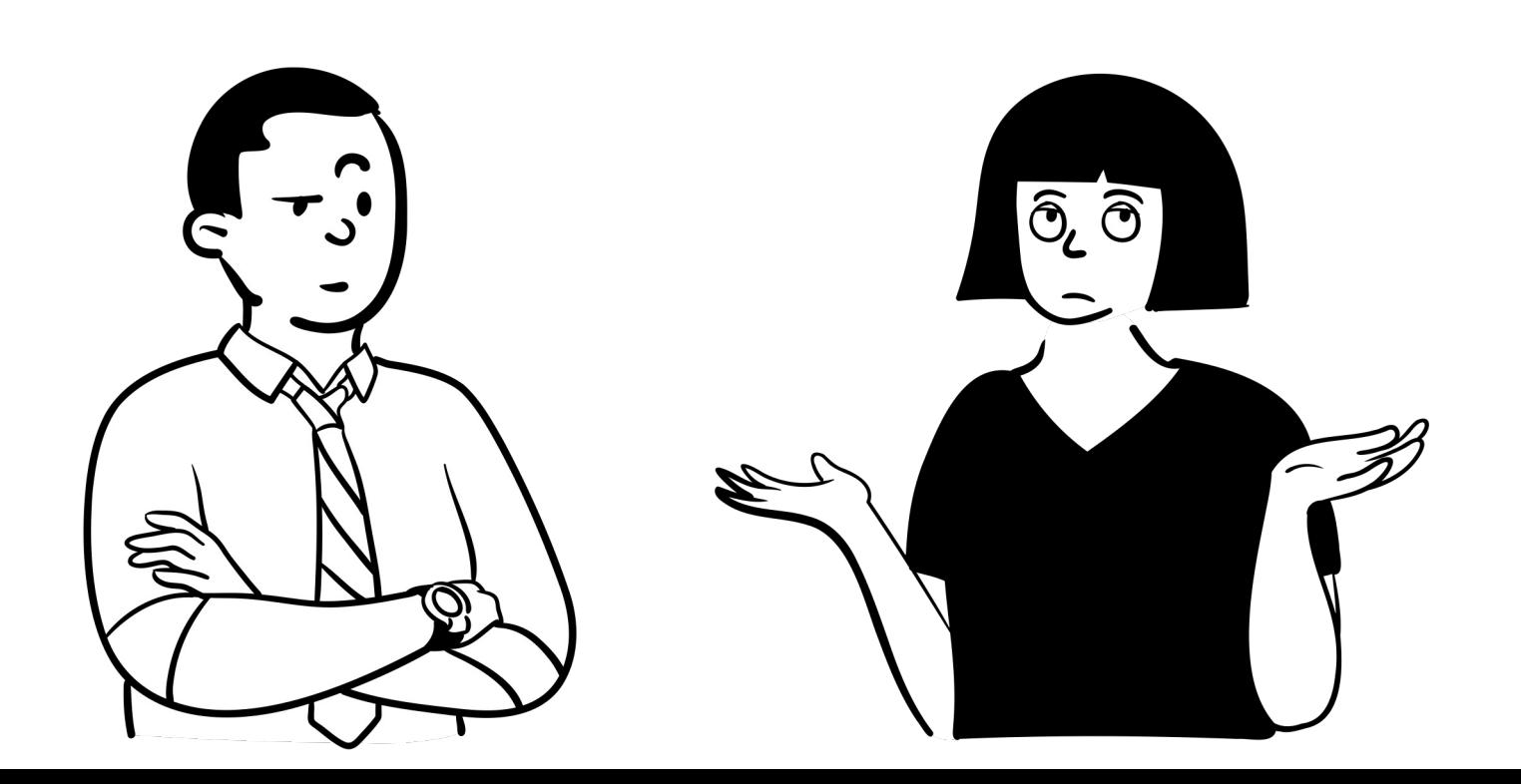

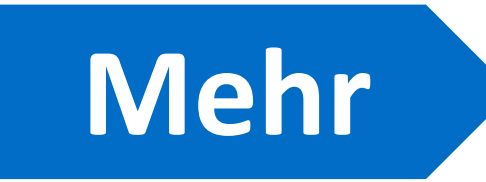

## **SDMI\* bedeutet so viel wie** .

#### Kompliziert:

## **Ergebnisorientierte Methode, die sich auf das Verhalten bezieht**

Oder einfach: **Lösungsorientiere Besprechung**

Und auf Angelsächsisch (Englisch): **Solution Driven Methodes of Interaction\***

**Der Begriff stammt aus folgendem Buch:** Astrid Vermeer/Ben Wenting – **Selbstorganisierte Teams in der Praxis**, Houten 2018, S. 78 ff. **\***

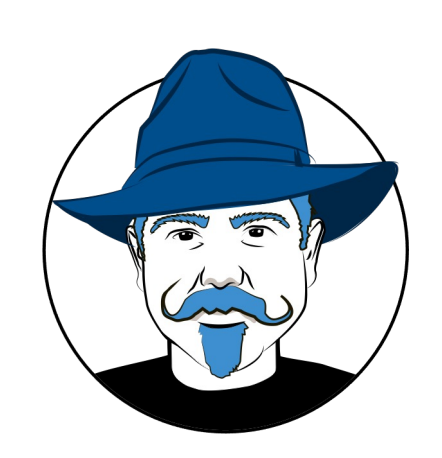

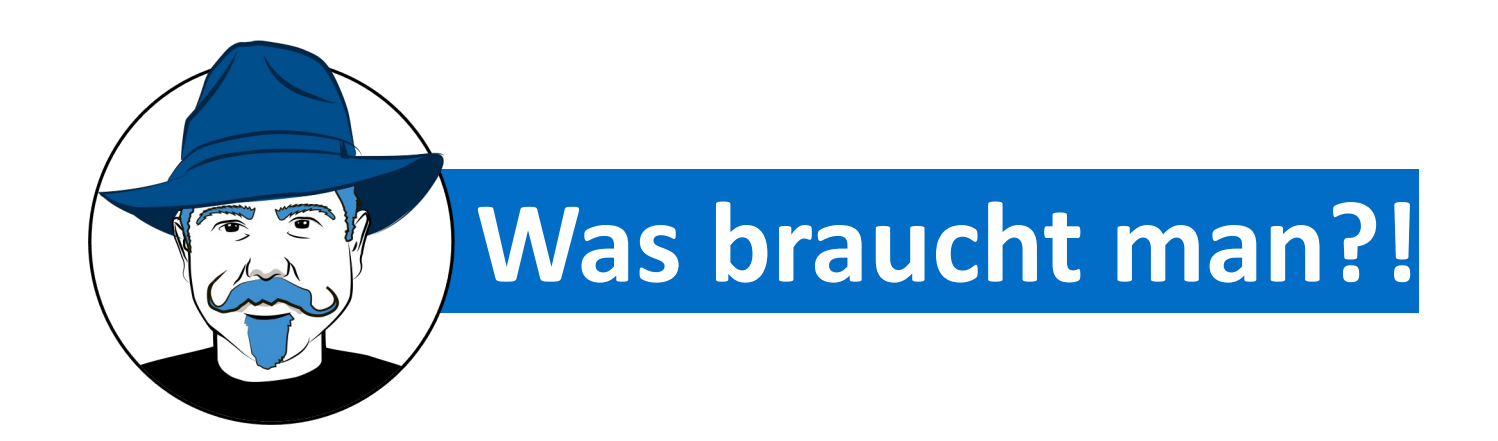

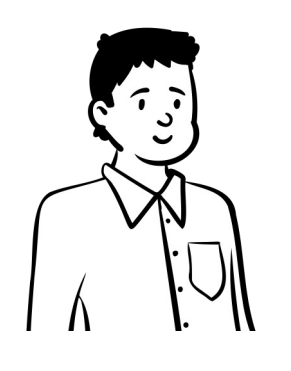

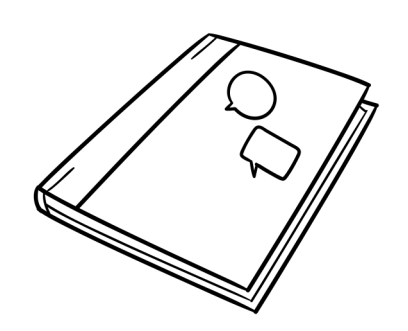

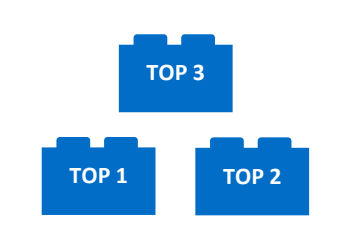

#### Moderator\*in Tagesordnung/Protokoll TagesOrdnungsPunkte (TOP)

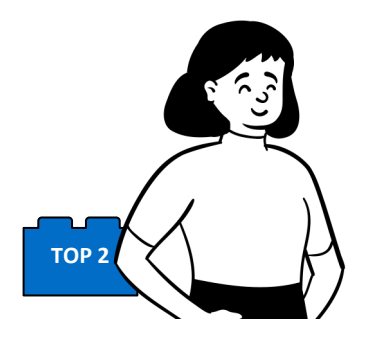

Besitzer\*innen der TOPs TOP-Kategorien:

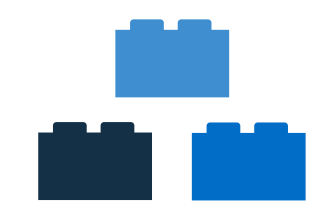

Beratung, Info, **Entscheidung** 

 $\begin{bmatrix} 1 \end{bmatrix}$ 

Terminierte Zuteilung

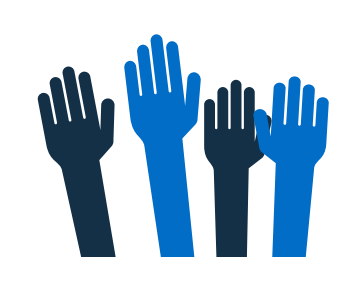

Abstimmung (Bei Kategorie Entscheidung)

## **Erstellung der Tagesordnung**

- 1. Vor dem Meeting TOPs sammeln
- 2. Im Meeting Protokoll(e) der letzten Meetings durchgehen
- 3. Eingereichte Mitteilungen verlesen
- 4. Informationen/Themen besprechen

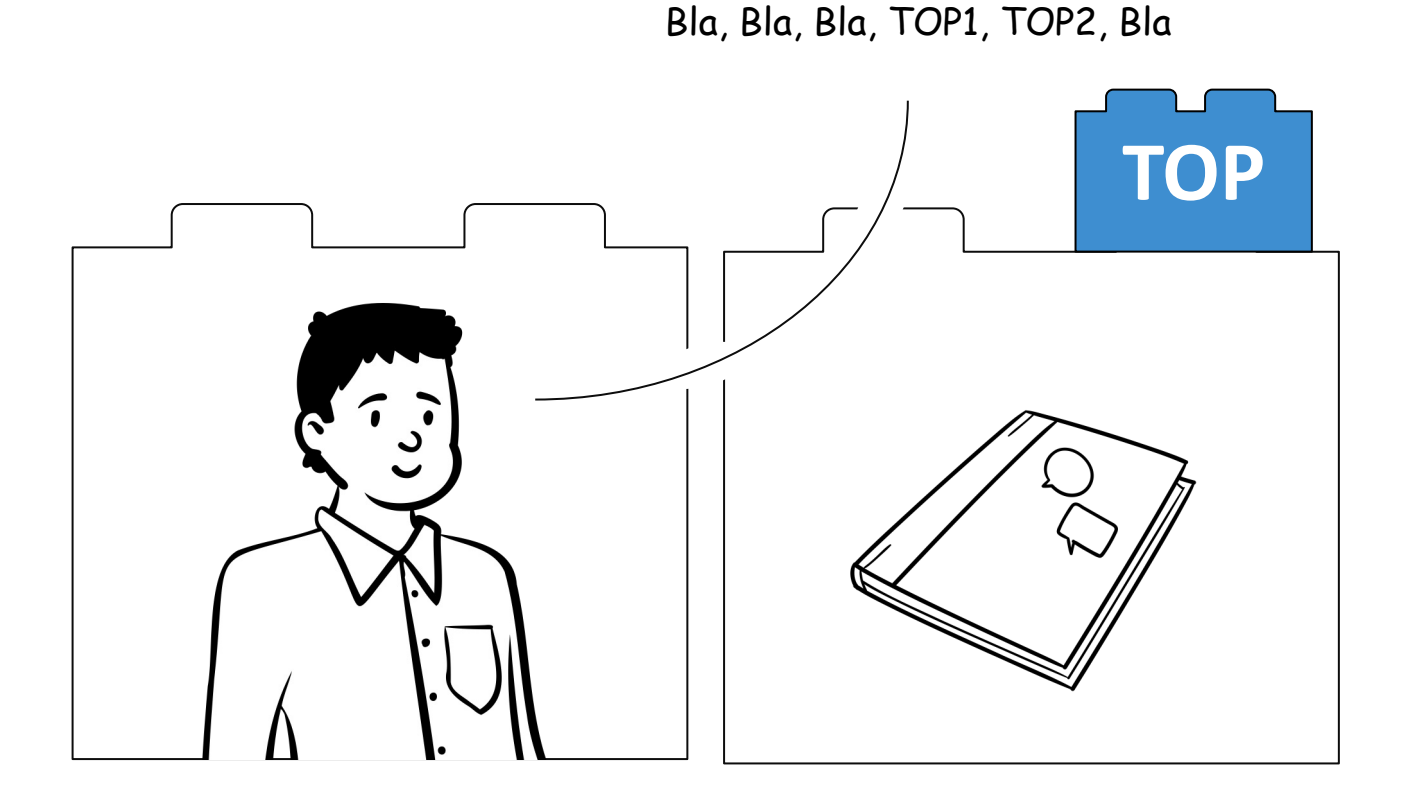

Moderator Tom hat die Tagesordnung mit einem TOP Tina hat dazu eine Frage. mitgebracht und liest diesen vor.

Wie? Was? TOP2 Ich hab da mal ne Frage

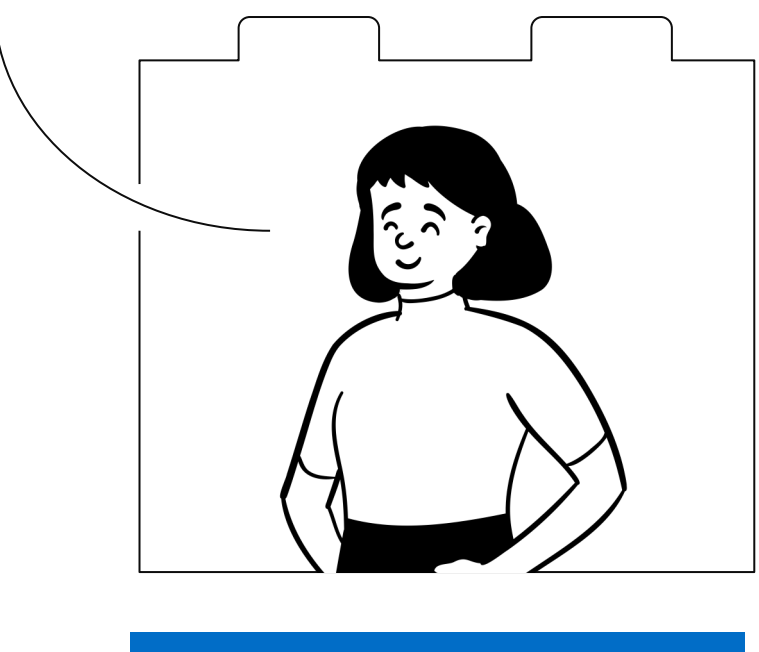

## **Erstellung der Tagesordnung**

- 1. Wer einen TOP eingereicht hat ist TOP-Eigentümer\*in und bestimmt die Durchsprache-Dauer
- 2. TOPs am besten als Frage formulieren
- 3. Moderator\*in erstellt daraufhin live die Tagesordnung (TO)

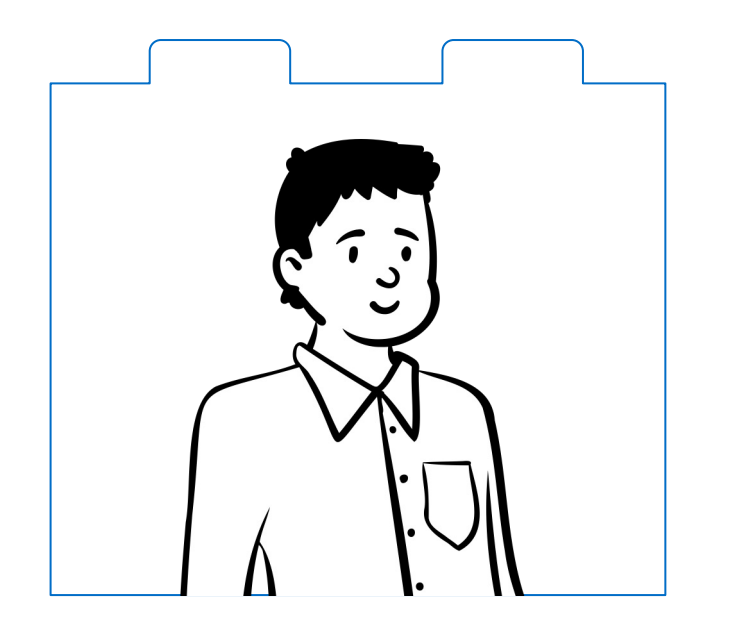

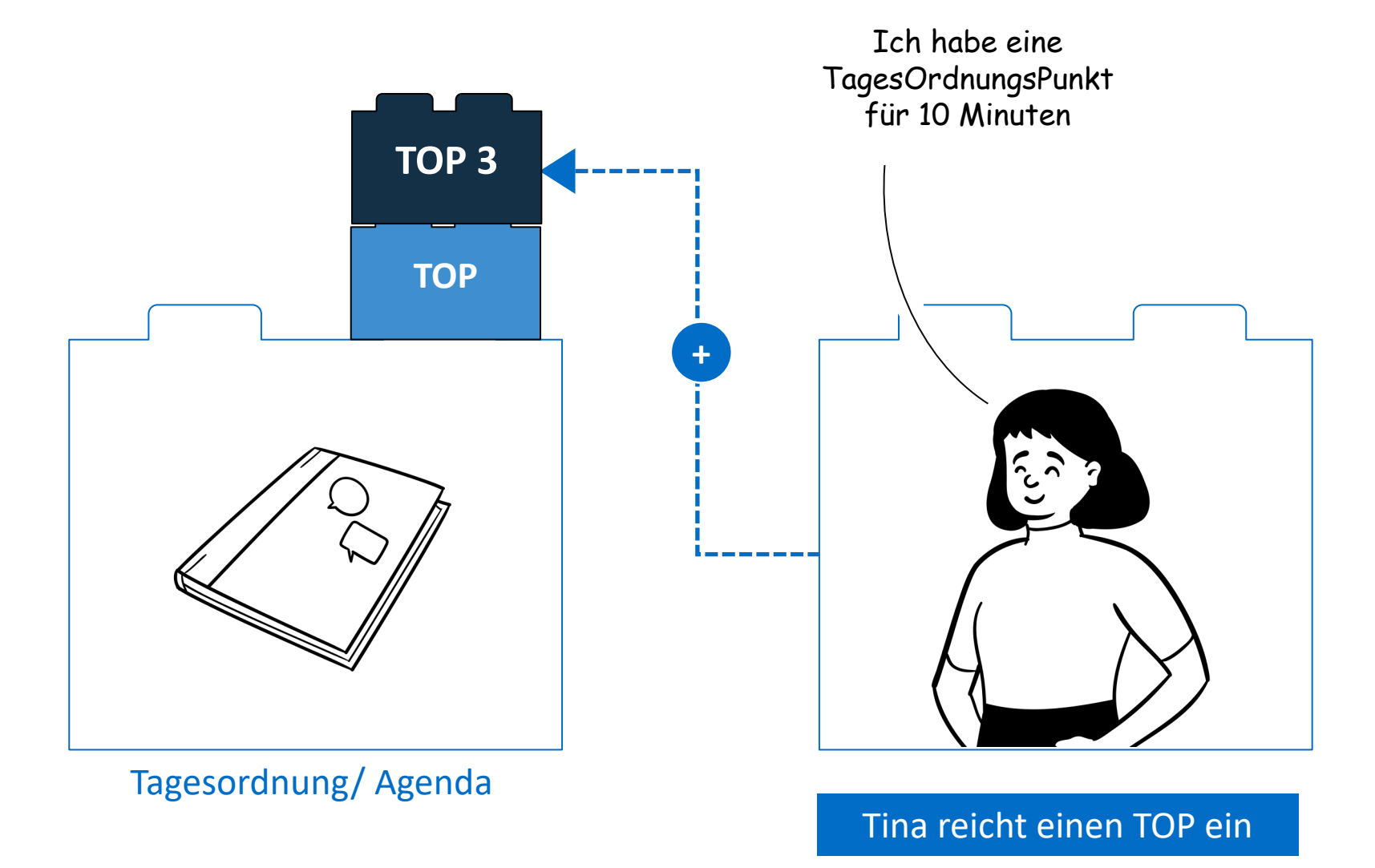

## TOP behandeln

- 
- TOP-Besitzer\*in stellt den Zweck vor:
	- **Informierung**
- Beratung (Um Rat fragen)
- Entscheidungsfindung (Entscheidungen vorschlagen)
- Wenn Entscheidungsfindung, dann stimmt das Team sofort ab
- Abstimmung schlägt fehl? Dann bleibt der Punkt auf der Tagesordnung

#### Tina lässt über eine Entscheidung abstimmen Sie hätte auch eine INFO vortragen können oder UM RAT FRAGEN

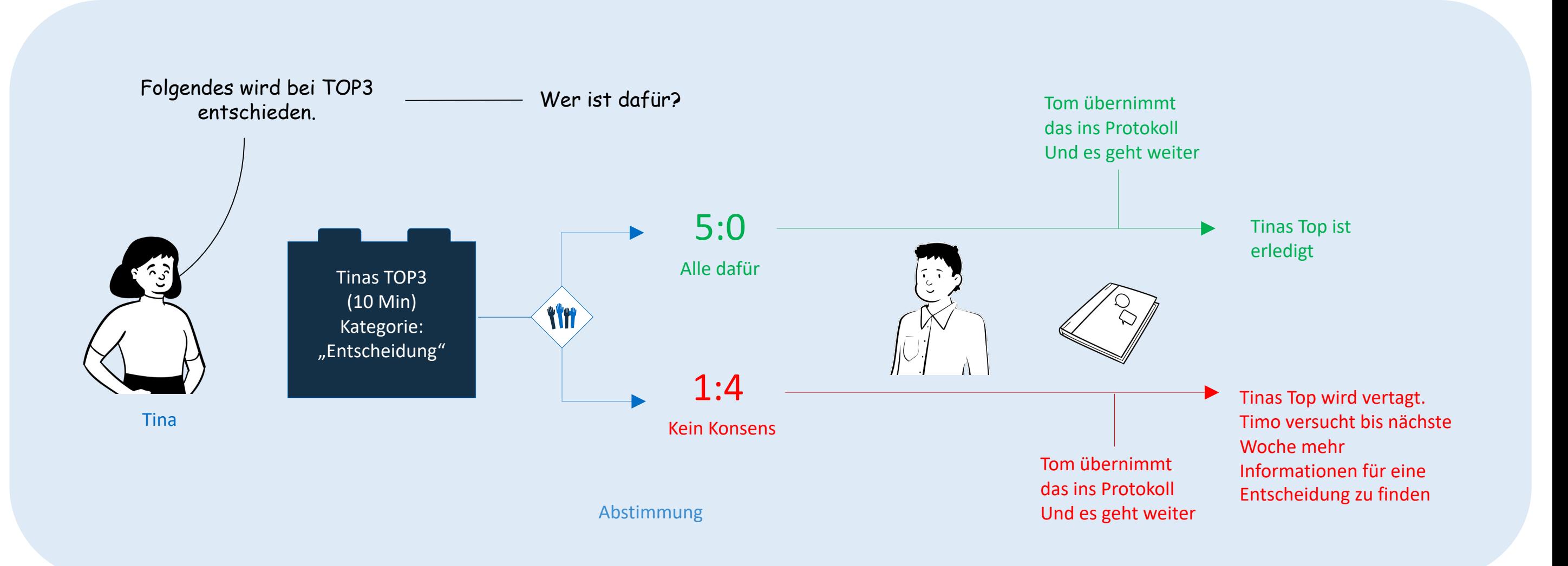

## Abschluss

#### Nach erfolgreicher Abstimmung (Konsens 5:0) wird gefragt, WER den TOP bis WANN erledigt?

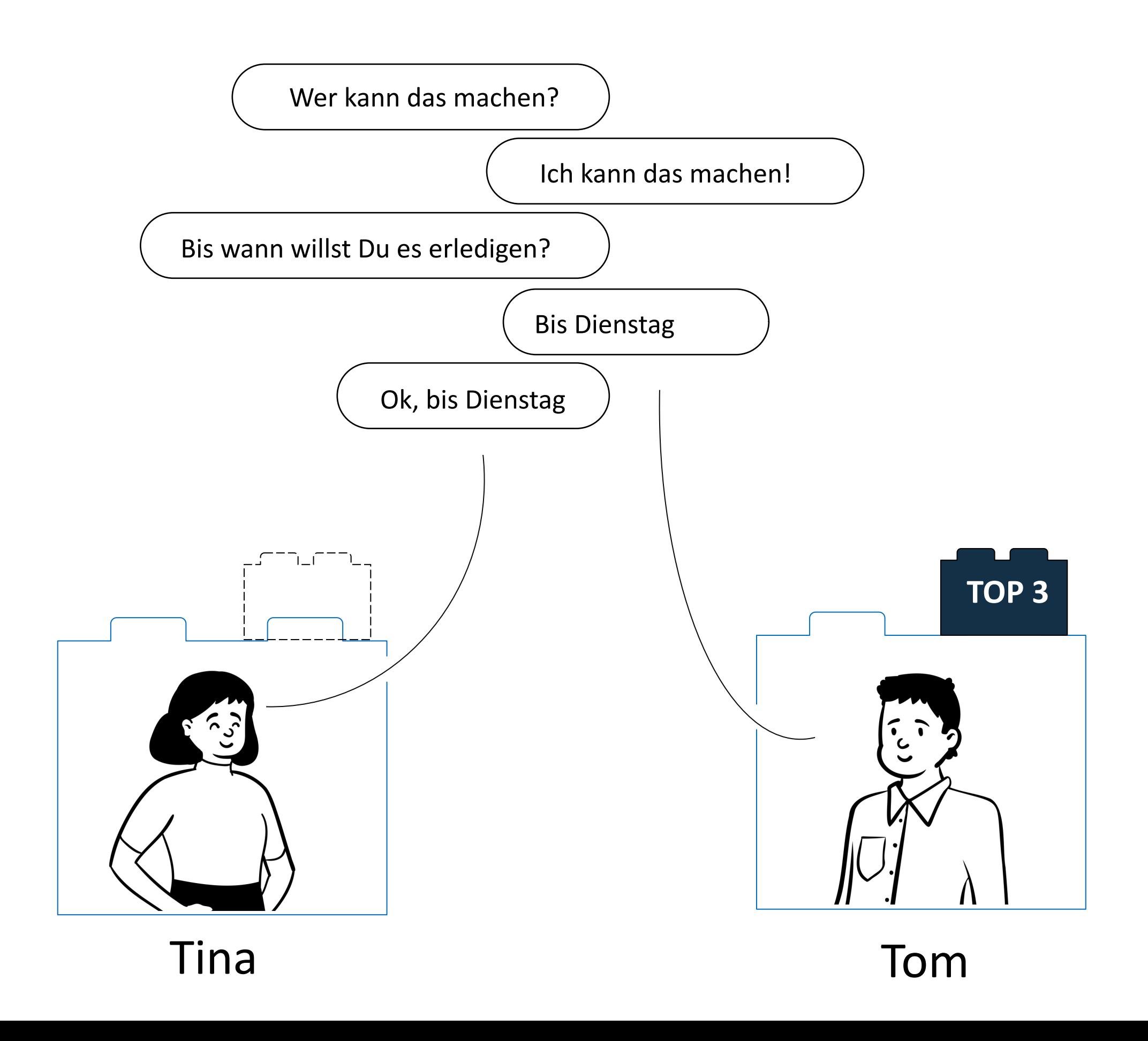

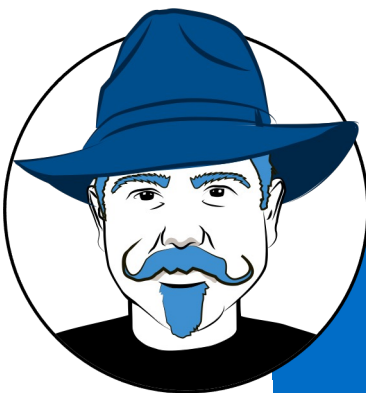

Das Meeting ist vorbei, wenn alle TOPs vorgestellt, diskutiert, abgestimmt, zugeteilt (oder vertagt) wurden

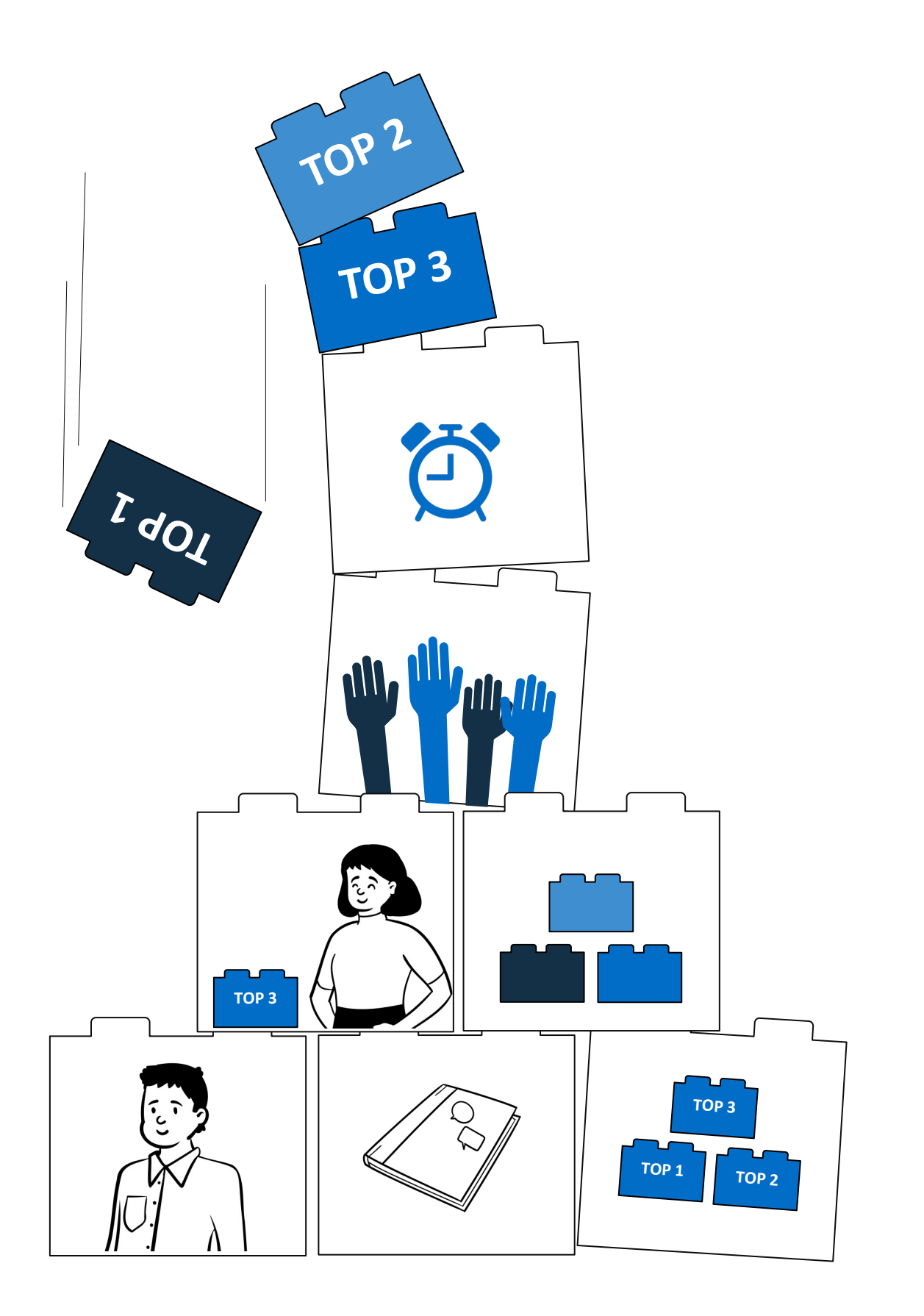

#### **Quellen**

#### **Internet**

How To Run Effective Meetings - The Buurtzorg Way https://corporaterebels.com/effective-meetings/

#### **Buch**

Astrid Vermeer/Ben Wenting – Selbstorganisierte Teams in der Praxis, Houten 2018, S. 78 ff.

#### **Tipps fürs Meeting**

Leitfragen während der Diskussion:

- 1. Wer hat einen Vorschlag?
- 2. Was sind die Vor- und Nachteile?
- 3. Was sind die Konsequenzen?
- 4. Wer ist für und wer dagegen und warum?
- 5. Irgendwelche neuen oder anderen Vorschläge?
- 6. Irgendwelche neuen oder anderen Argumente
- 7. Digitale Medien verwenden, die sie vielleicht sogar schon im Haus haben

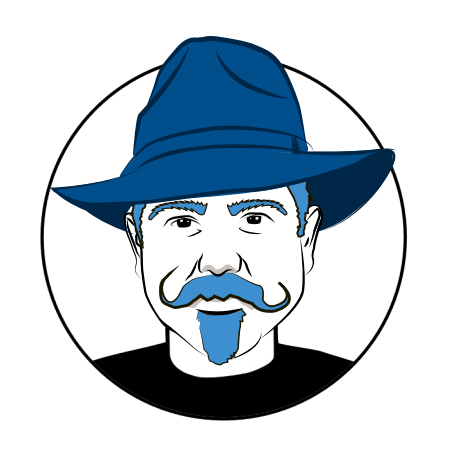

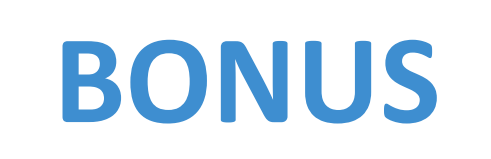

#### **SDMI mit TEAMS!!!**

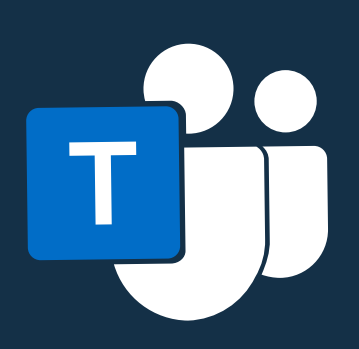

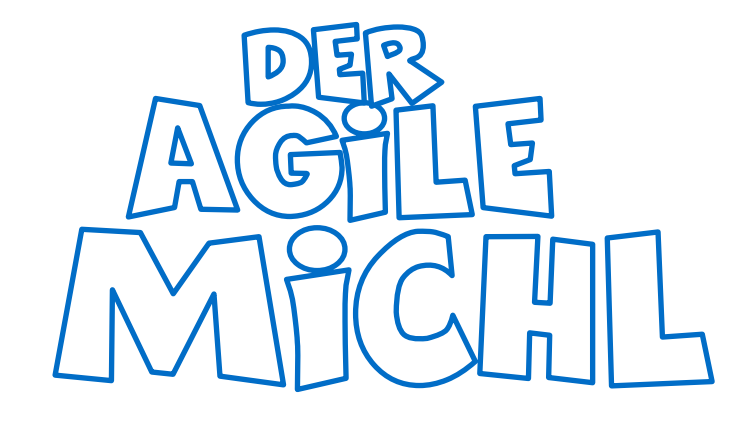

I

O

**FEATURED BY** 

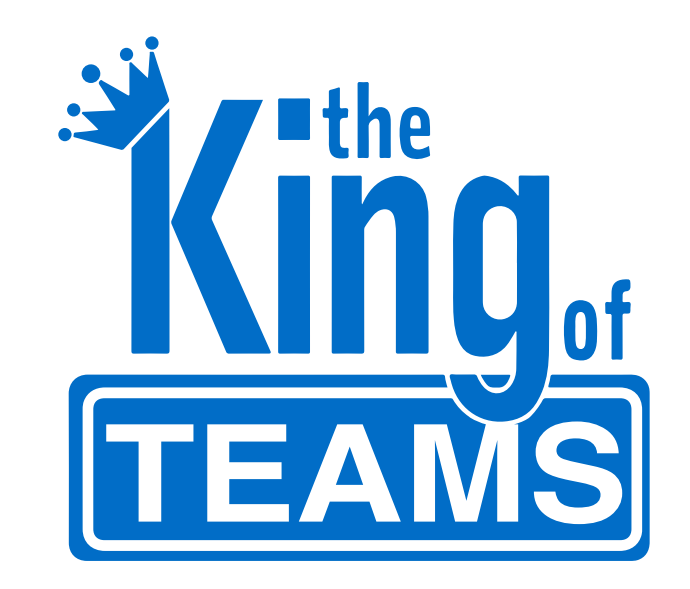

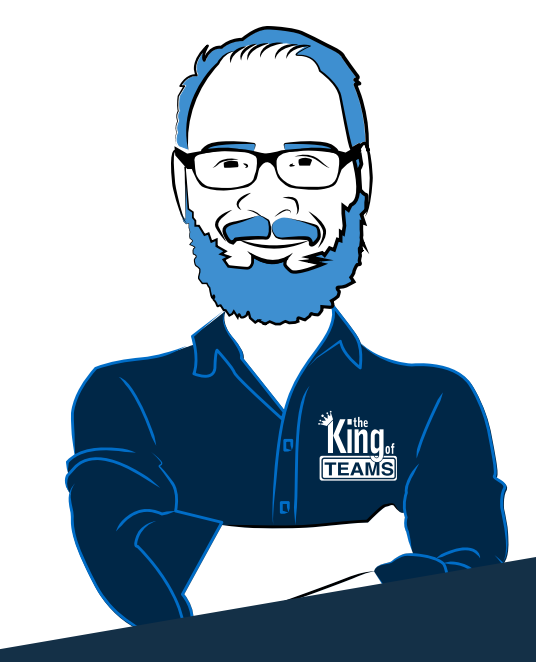

#### **SDMI mit TEAMS … und TORSTEN KLUGE, dem King of TEAMS**

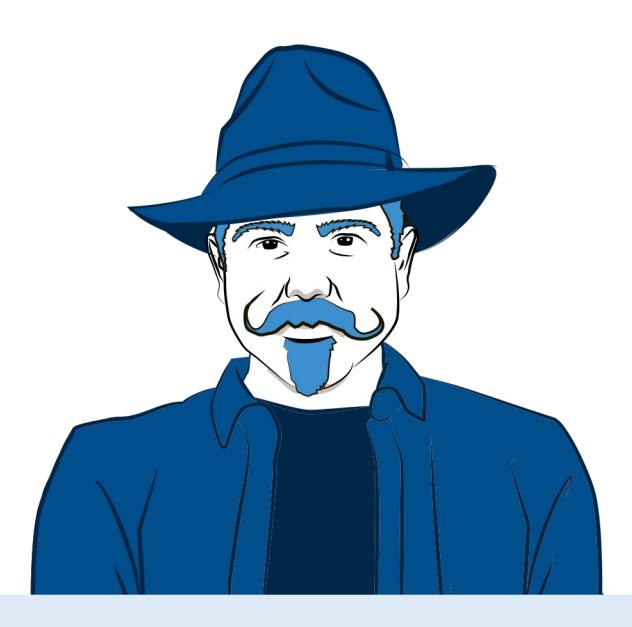

Hey Torsten?! Kann ich SDMI auch mit Software von Microsoft abhalten?

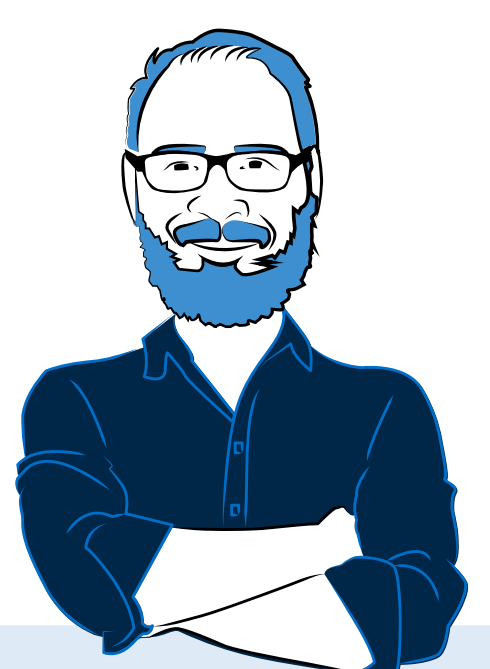

Du kannst es sogar in **Teams** machen! Zur Vorbereitung bzw. Abfrage der TOPs nimmst du einfach die Teams-App "UPDATES".

Damit kannst Du eine Abfrage machen, die sich jeden Montag wiederholt und an bestimmte Personen versenden.

Ist ja wild!

#goesWild eben!

**SDMI mit Microsoft Teams**

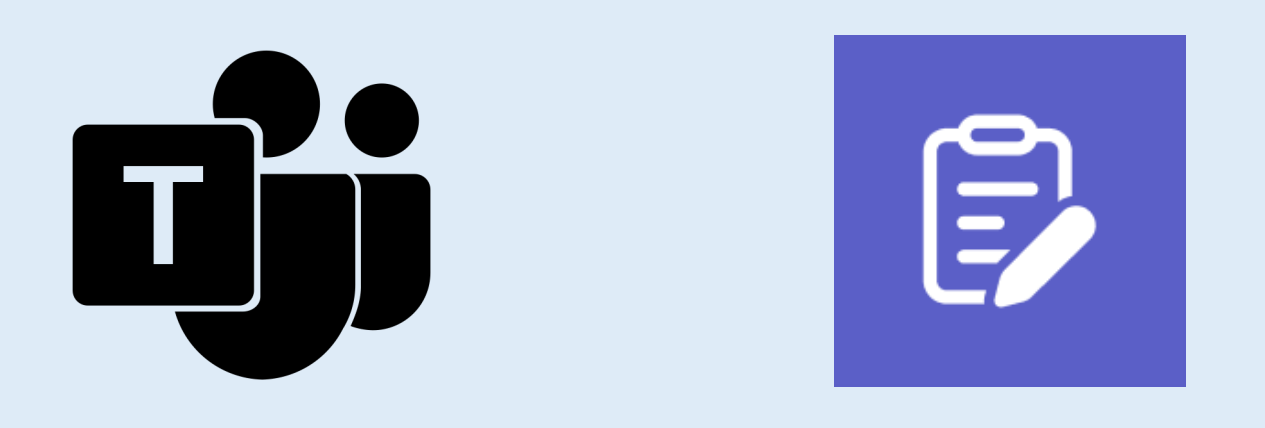

#### In Teams gibt es die Unter-App "Updates". Diese aktiviert man.

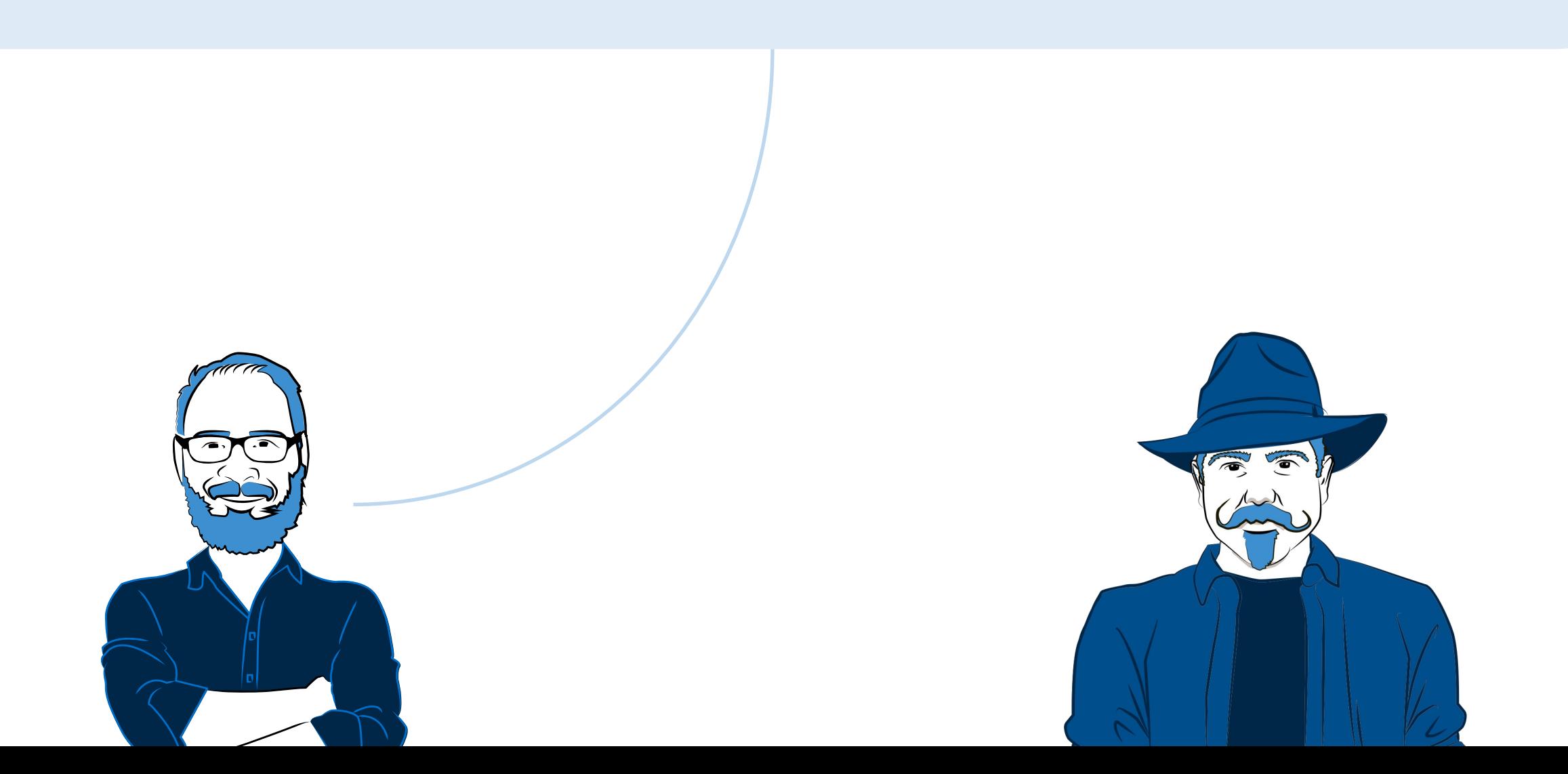

#### **SDMI mit Microsoft Teams**

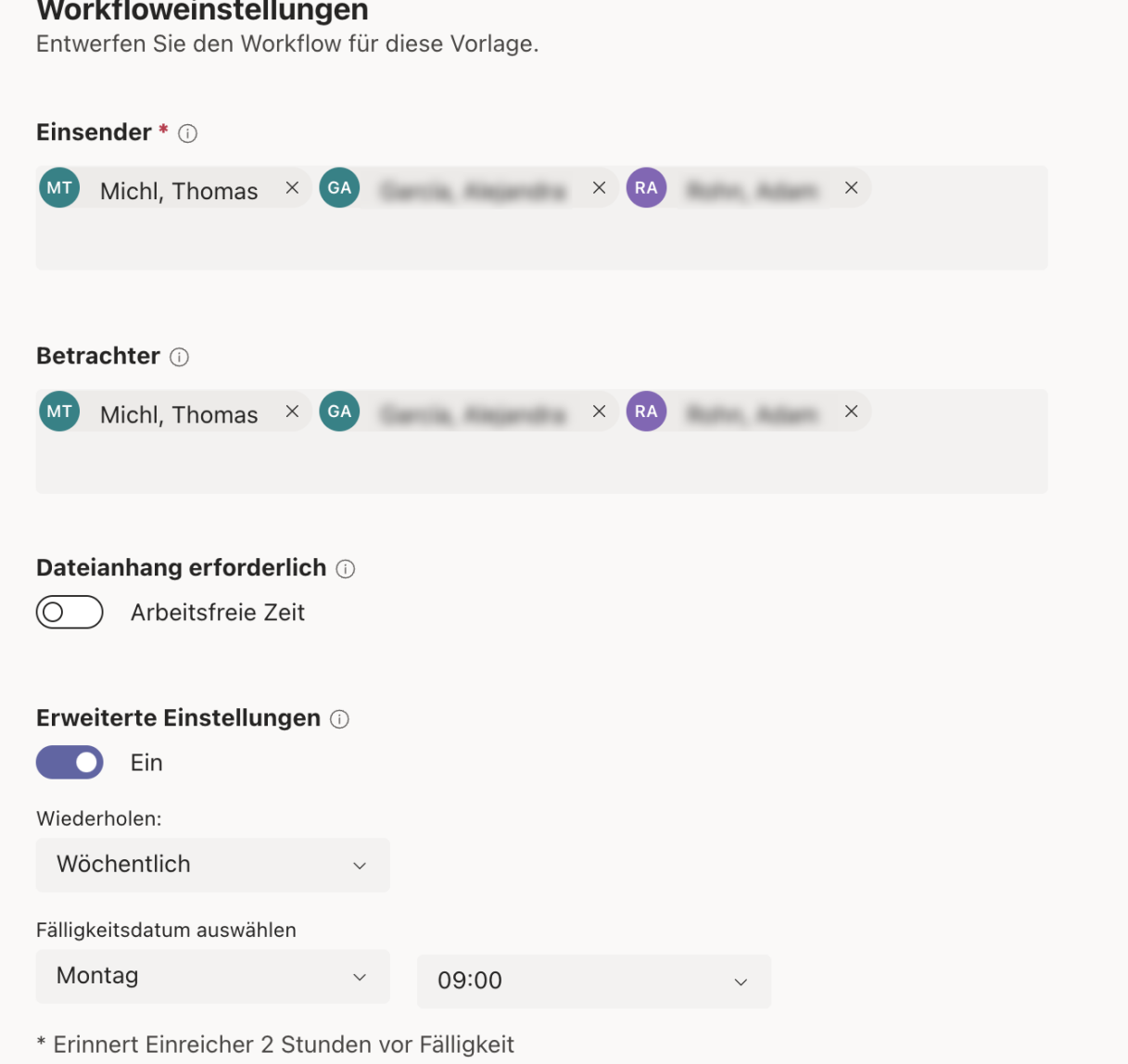

#### Ich stelle dann alles ein:

Ich wähle die Meeting-Teilnehmer\*innen, Einsender\*innen, Betrachter\*innen aus…

Außerdem, wie oft und wann eine Abfrage gemacht werden soll...

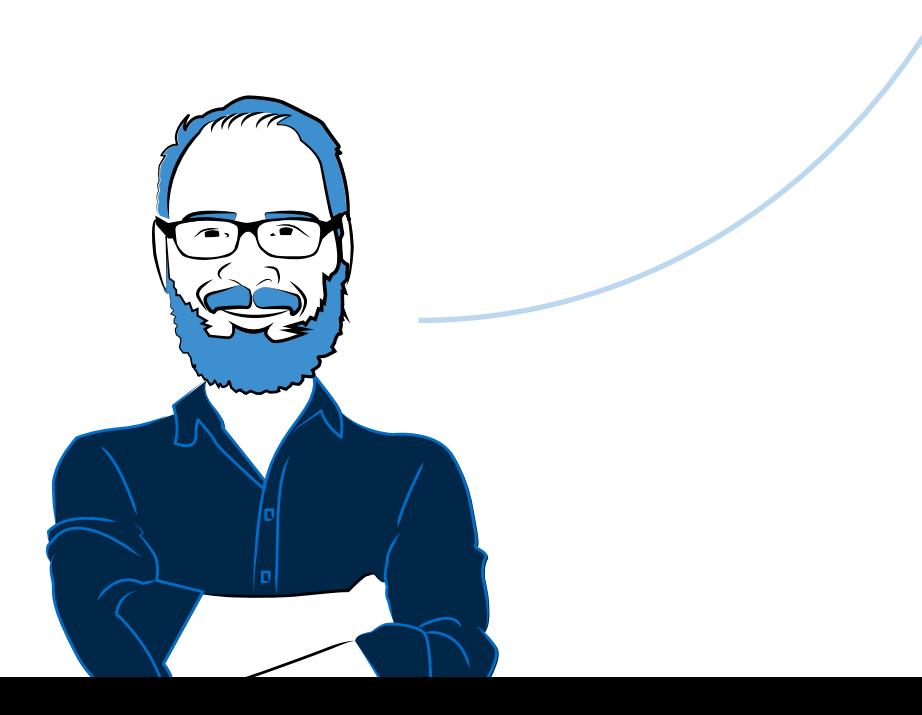

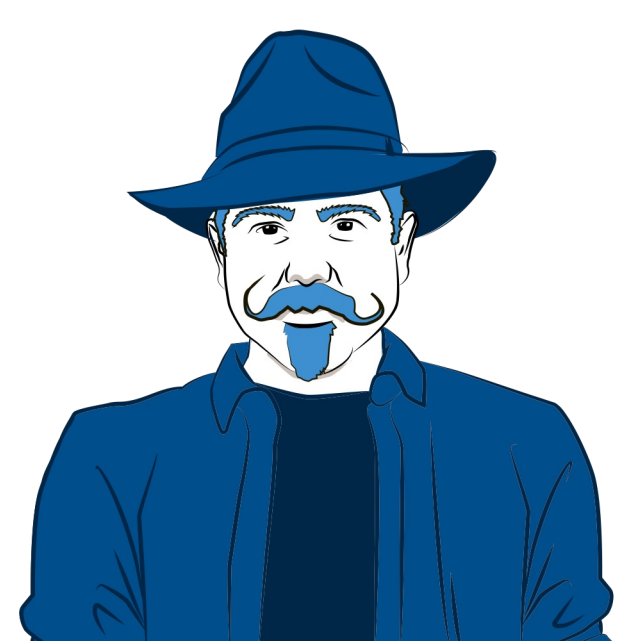

Thomas bekommt jetzt jeden Montag um 9:00 Uhr in Teams eine Erinnerung, die so aussieht.

Jetzt kann das Sammeln von TOPs losgehen.

Das Meeting kann mit genügend TOPs (Tages-Ordnungs-Punkten) starten.

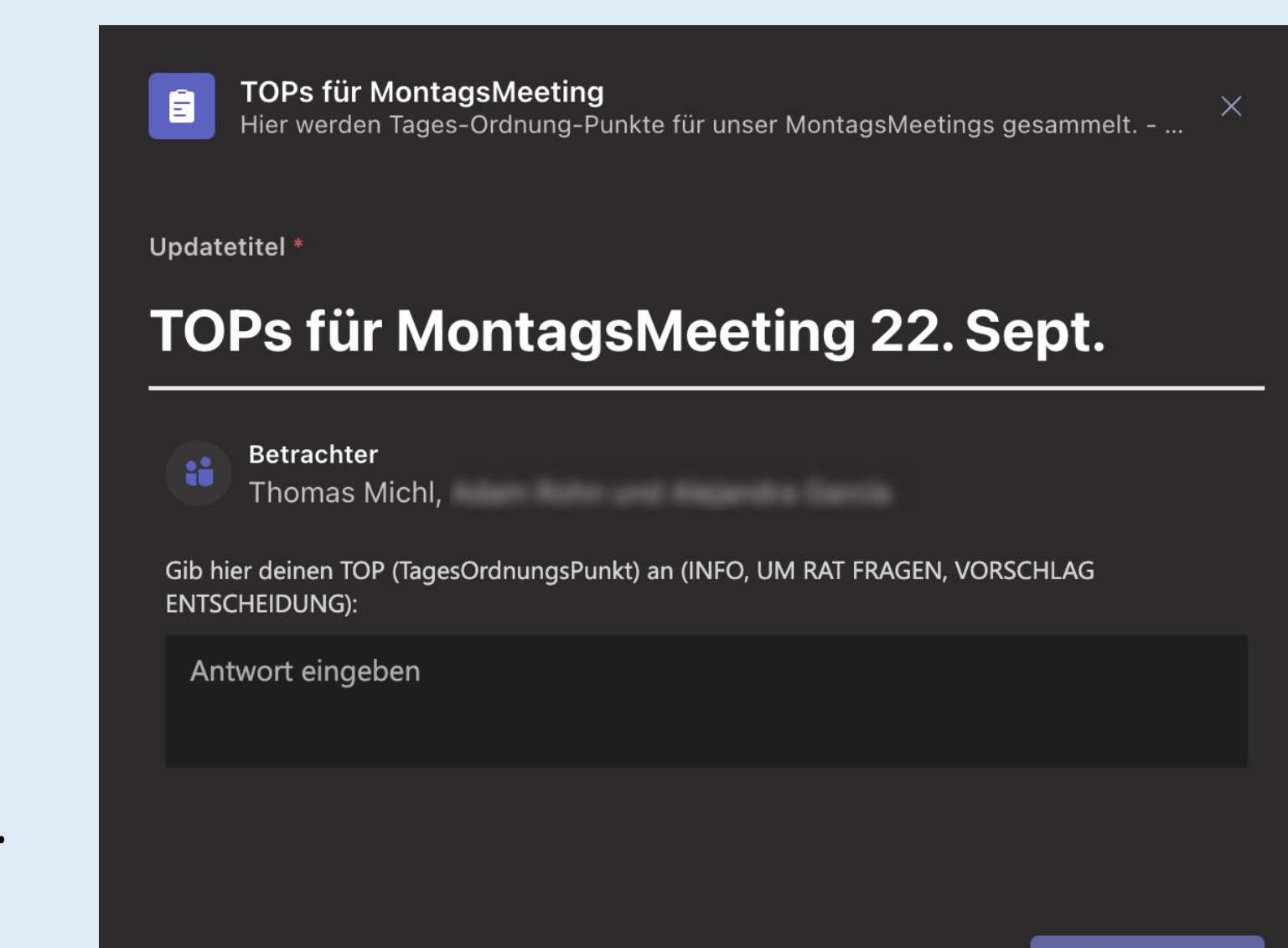

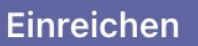

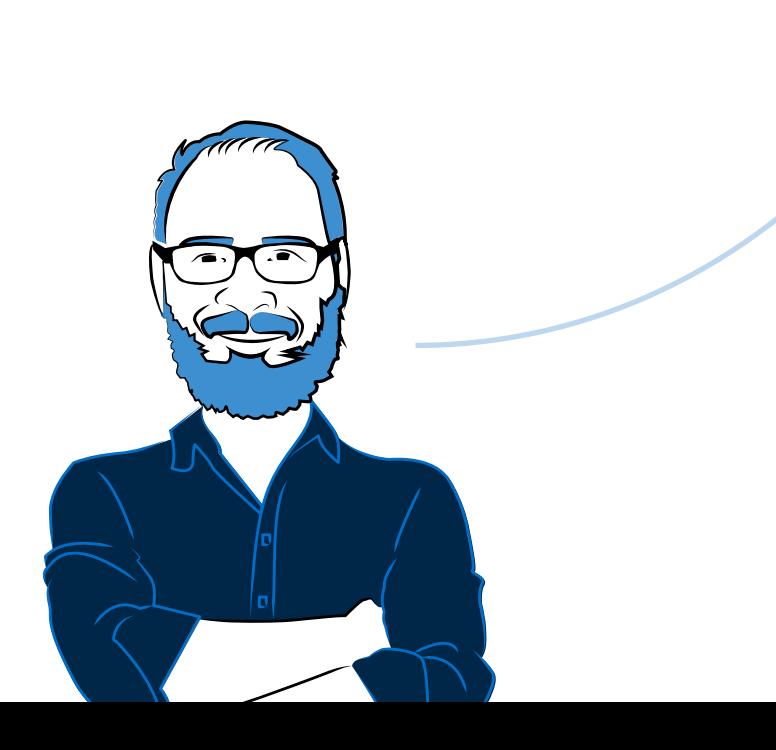

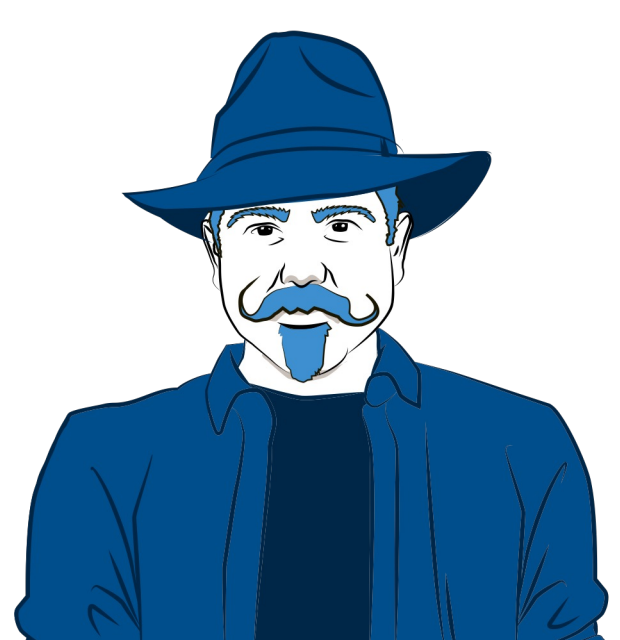

#### **SDMI mit Microsoft Teams - Zusammenfassung**

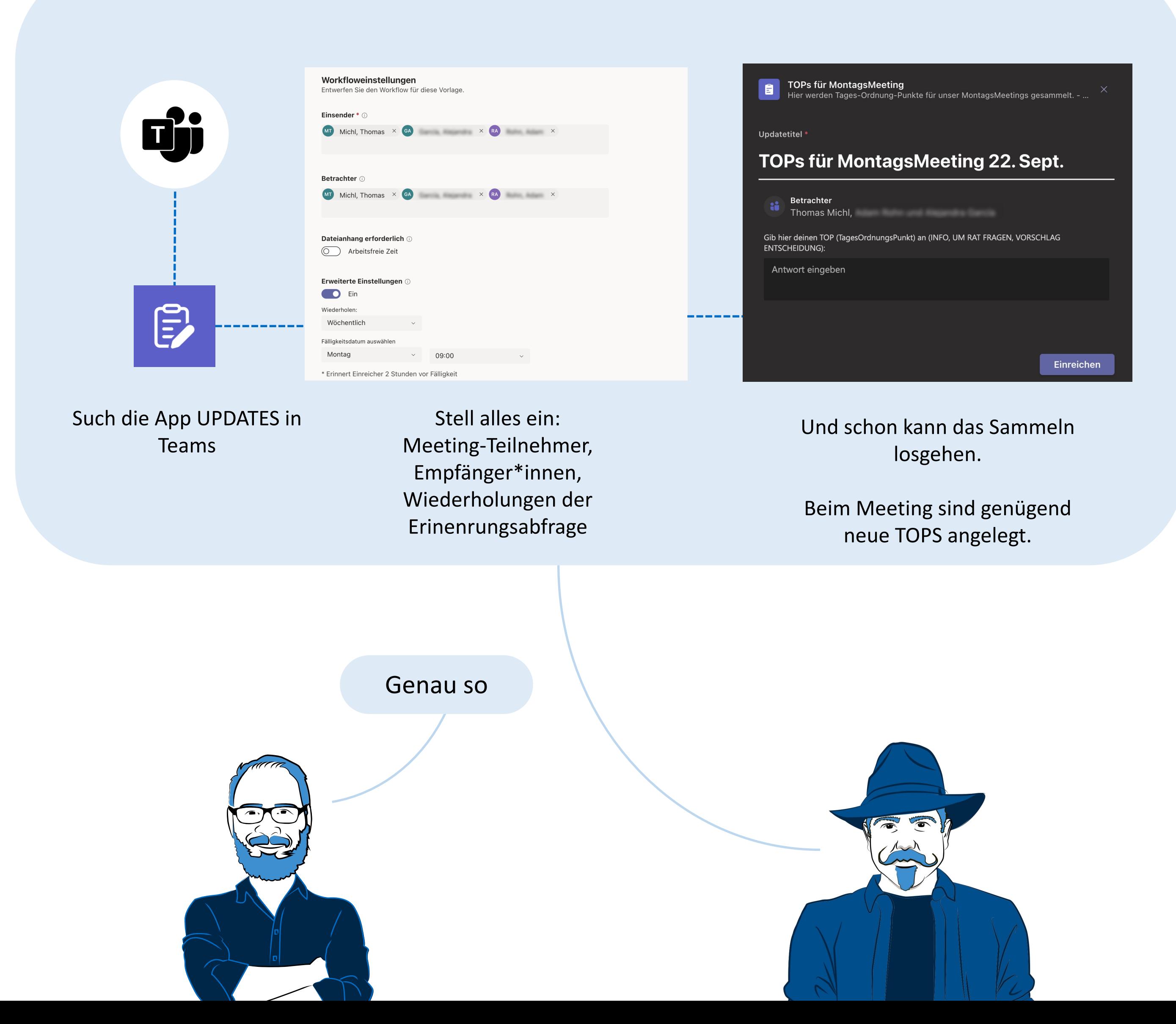

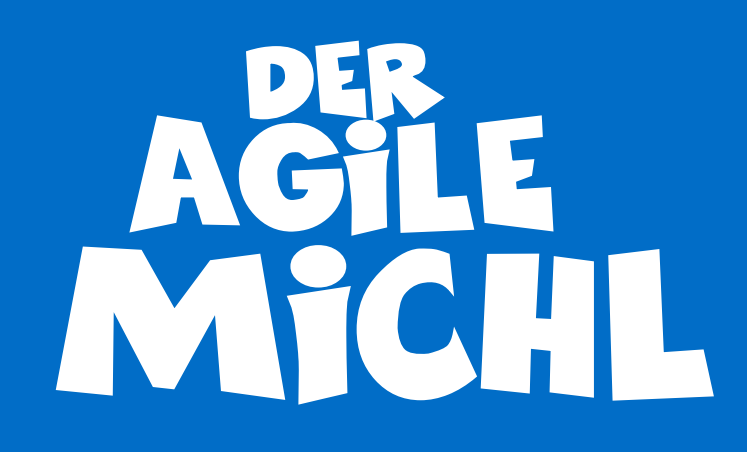

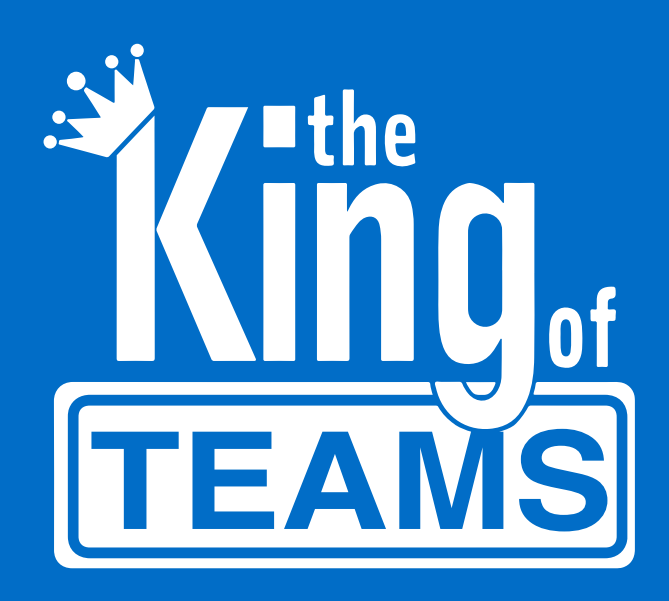

#### Null Problemo! Michl

#### Danke! King Of Teams

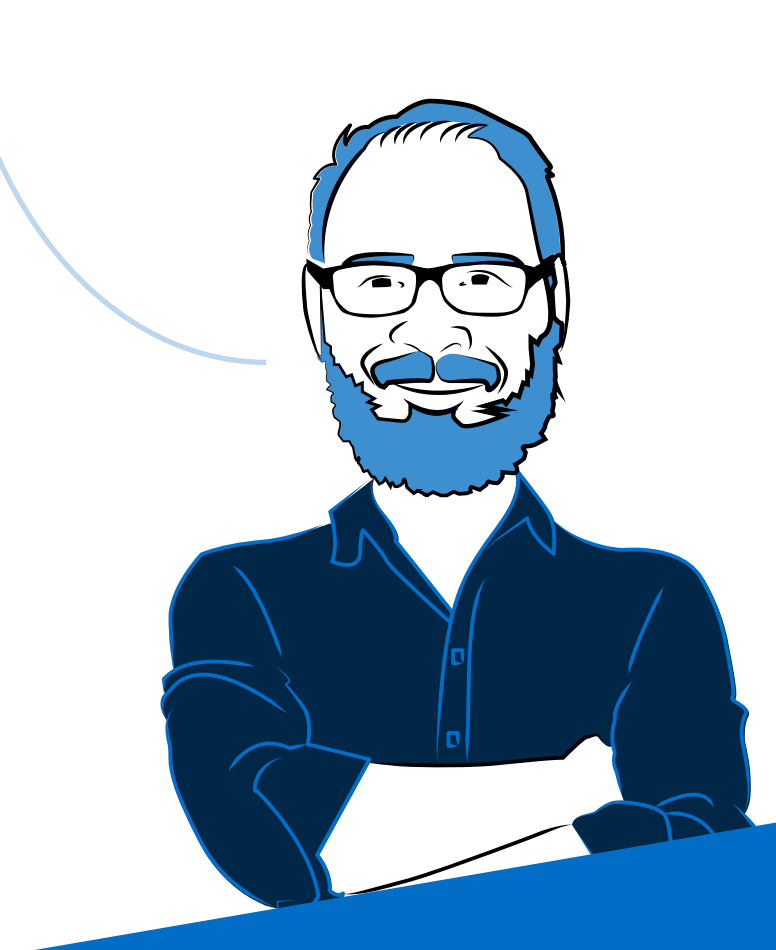

## **Das war** DER AGILE MICHL

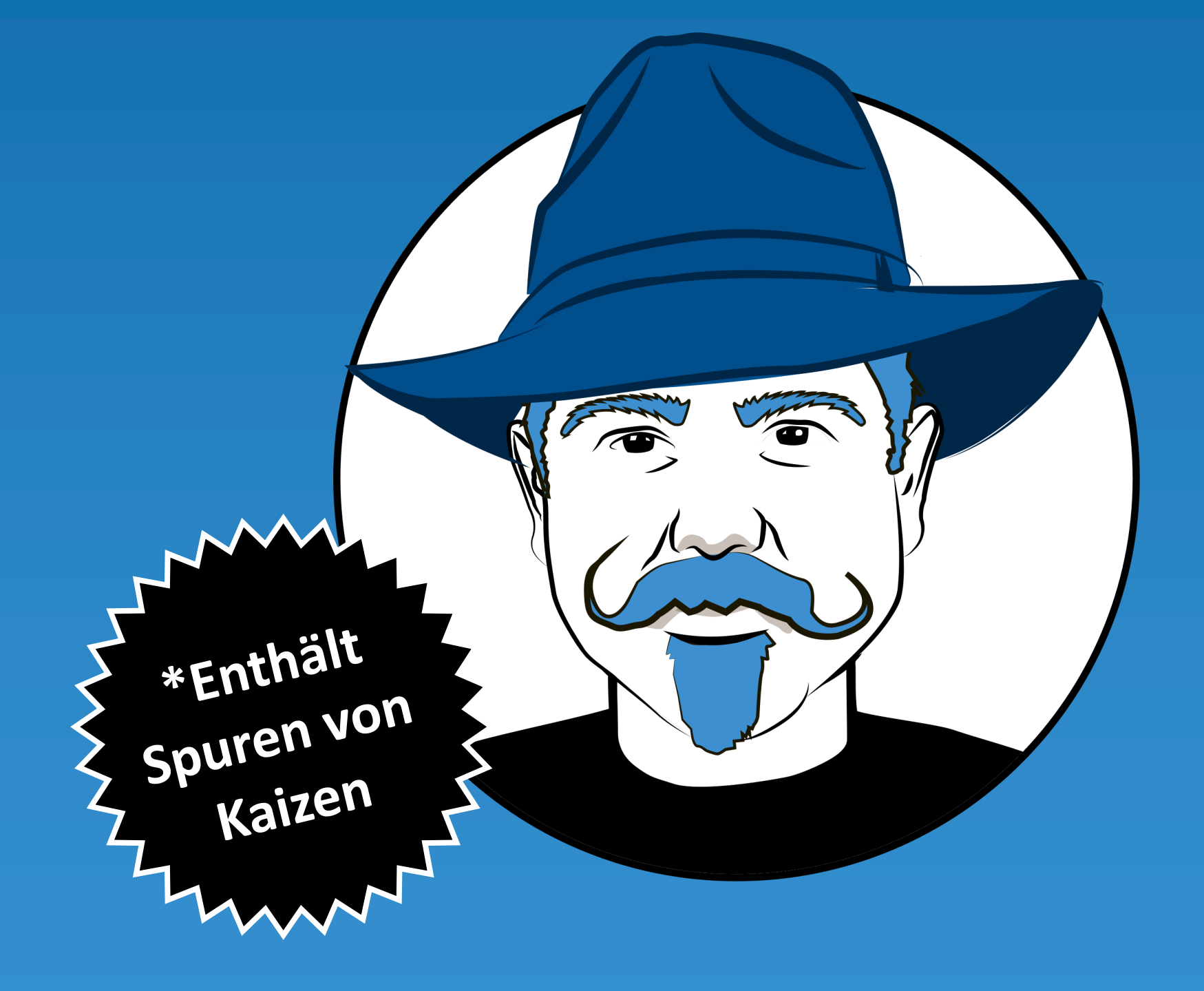

und das Geheimnis effizienter Meetings

#Agile #goesWild #goesWild #Microsoft #Teams

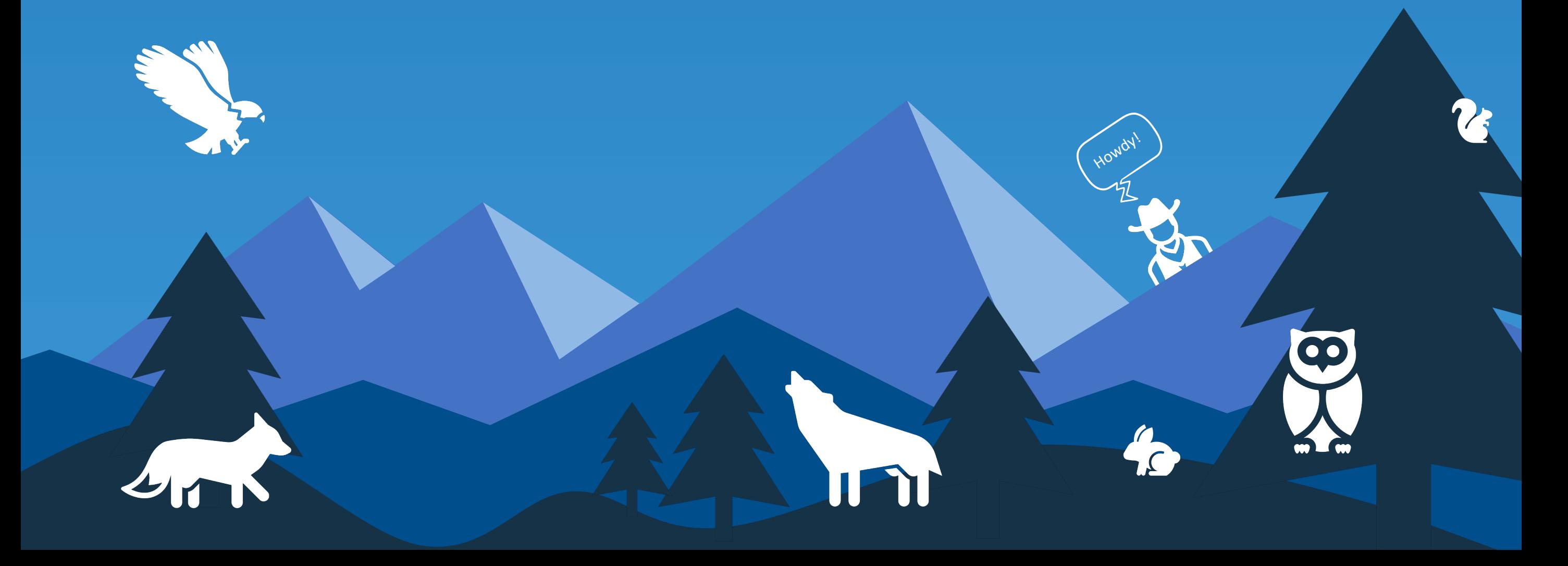